# HANDBUCH DER EXPERIMENTELLEN PHYSIK

#### SEKUNDARBEREICH II

## Ausbildung - Unterricht - Fortbildung

#### BAND 11

### COMPUTEREINSATZ

Verfaßt von: Dipl.-Phys. Dr. *Walter Bube*  StD *Hans-Joachim Dürlich*  Dipl.-Phys. Dr. *Gunnar-Hasso Göritz*  Prof. Dr. *Karl Luchner*  Dipl.-Phys. Dr. *Heinz Parsche*  Dipl.-Phys. Dr. *Hans-Joachim Scheefer* 

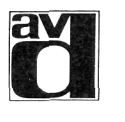

AULIS VERLAG DEUBNER & CO KG • KÖLN

#### **Inhaltsverzeichnis**

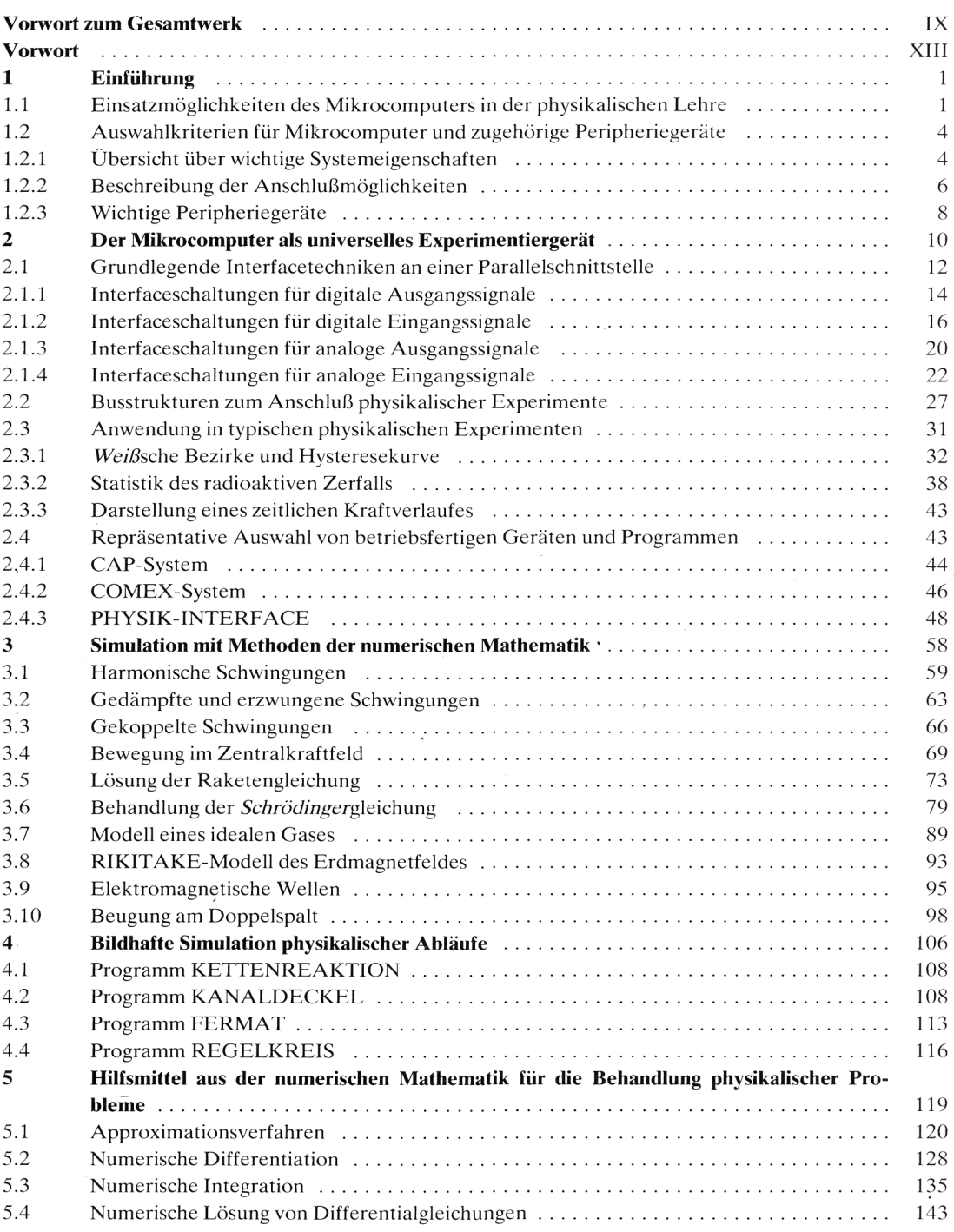

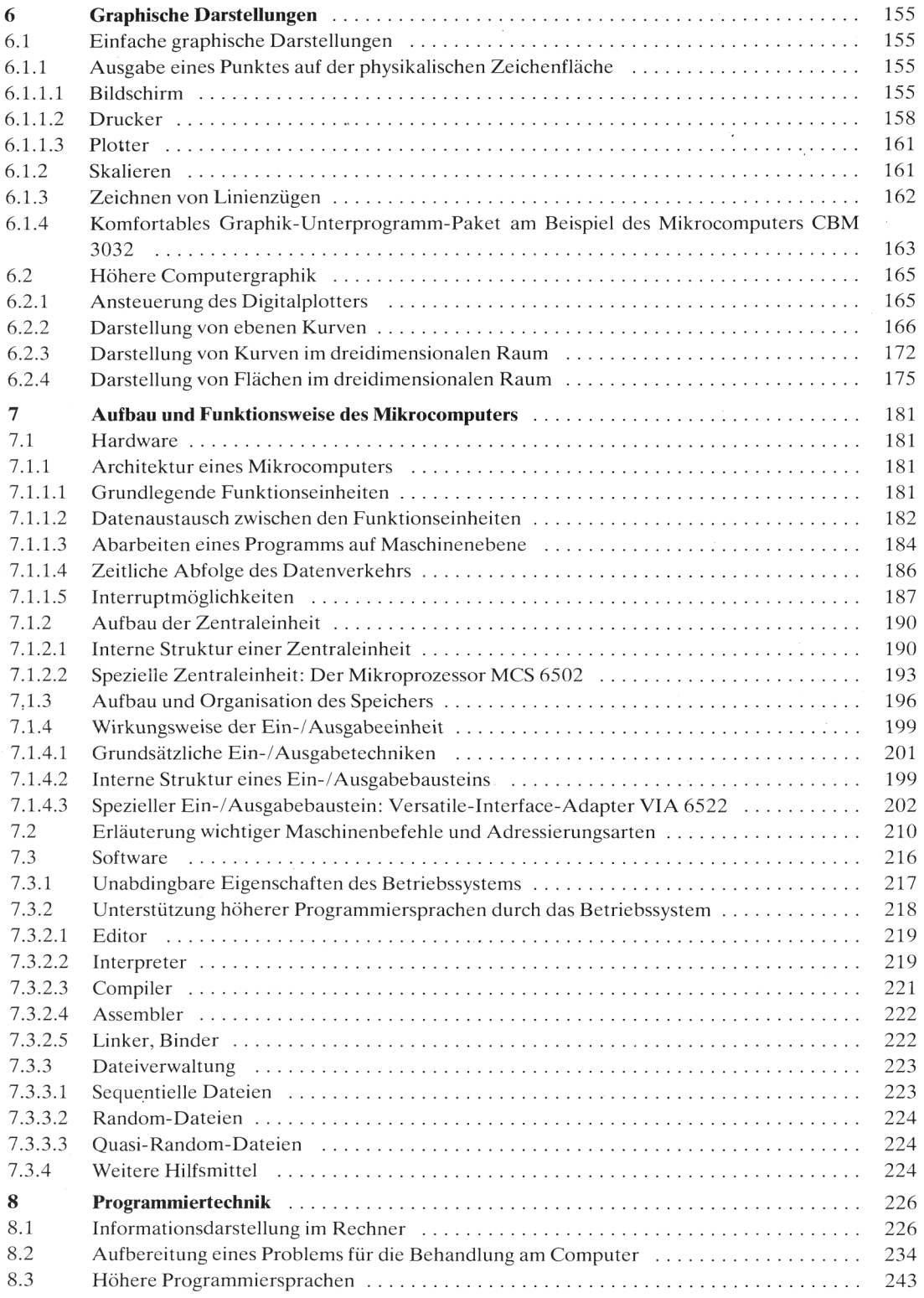

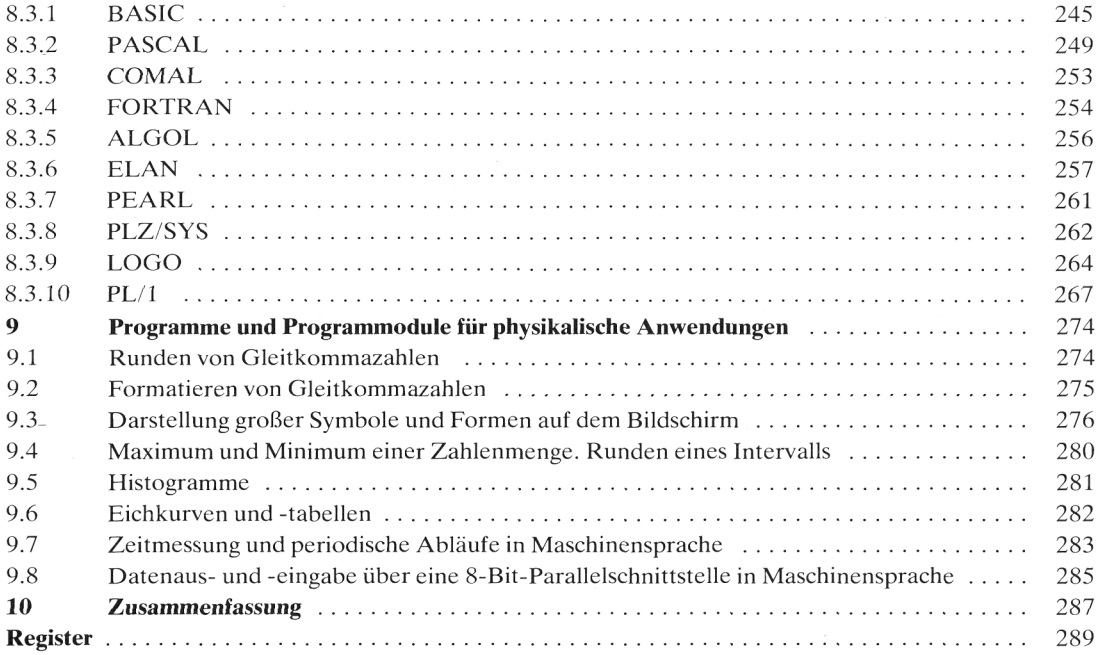